## Package 'cprobit'

October 12, 2022

Type Package

Title Conditional Probit Model for Analysing Continuous Outcomes

Version 1.0.2

Author Ning Yilin, Tan Chuen Seng

Maintainer Ning Yilin <ningyilinnyl@gmail.com>

**Depends** R  $(>= 3.5.0)$ 

Imports car, nortest, ggplot2, gridExtra

Description Implements the three-step workflow for robust analysis of change in two repeated measurements of continuous outcomes, described in Ning et al. (in press), ``Robust estimation of the effect of an exposure on the change in a continuous outcome'', BMC Medical Research Methodology.

License LGPL-3 Encoding UTF-8 LazyData true

RoxygenNote 7.1.0

NeedsCompilation no

Repository CRAN

Date/Publication 2020-05-27 10:00:08 UTC

### R topics documented:

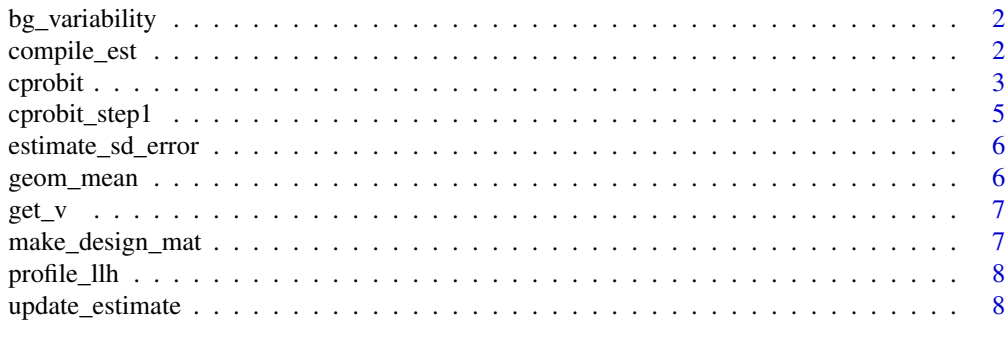

 $\blacksquare$ 

<span id="page-1-0"></span>

#### Description

A simulated dataset containing the variability of inpatient point-of-care blood glucose (BG) measurements from 1200 non-critical care adult patients in medical ward. BG variability is measured as the standard deviation of the BG readings within a day. Data was simulated based on real data.

#### Usage

bg\_variability

#### Format

A data frame with 1200 rows and 7 variables:

subject\_id Subject ID of each patient.

case\_id Case ID, with 1 and 2 referring to the first and second follow-up respectively.

y BG variability of the first and second follow-up.

t Binary indicator for the second follow-up.

sd0 Baseline BG variability.

age Patients' age.

female Binary indicator for being female.

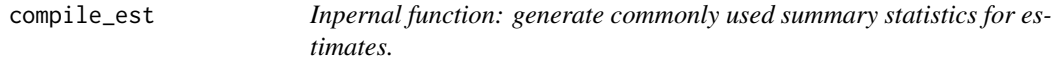

#### Description

Inpernal function: generate commonly used summary statistics for estimates.

#### Usage

```
compile_est(
  var,
  est,
  se = NULL,z_score = NULL,
  pval = NULL,
  value\_null = 0,
  ci_lower = NULL,
  ci\_upper = NULL,prefix = NULL,postfix = NULL
)
```
#### <span id="page-2-0"></span>cprobit 3

#### Arguments

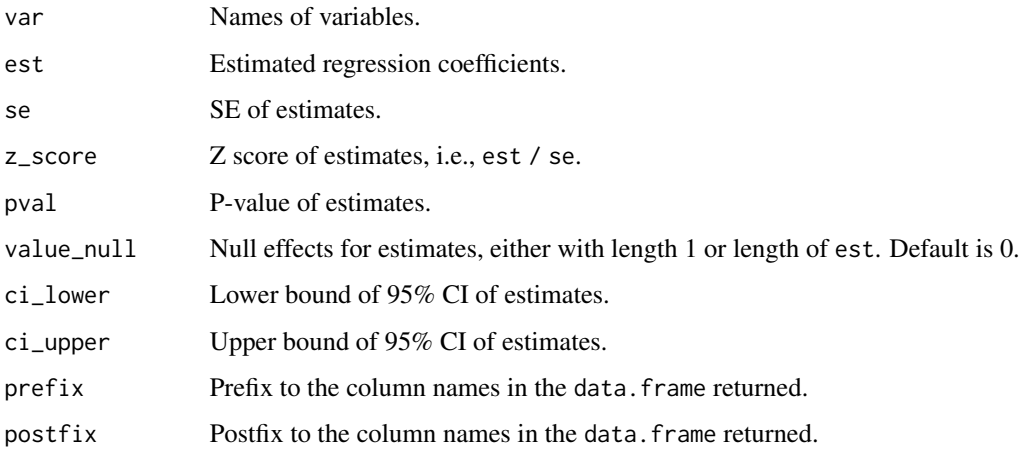

#### Details

Vectorised, as long as the length of the input match.

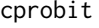

Apply the three-step workflow for the analysis of two repeated out*comes from each subject*

#### Description

Apply the three-step workflow for the analysis of two repeated outcomes from each subject

#### Usage

```
cprobit(
  formula,
  dat,
  index,
  transform = NULL,
  lambda = NA,
  resid_pval_threshold = 0.05
)
## S3 method for class 'cprobit'
summary(object, plot = FALSE, ...)
## S3 method for class 'cprobit'
print(x, \ldots)
```
#### Arguments

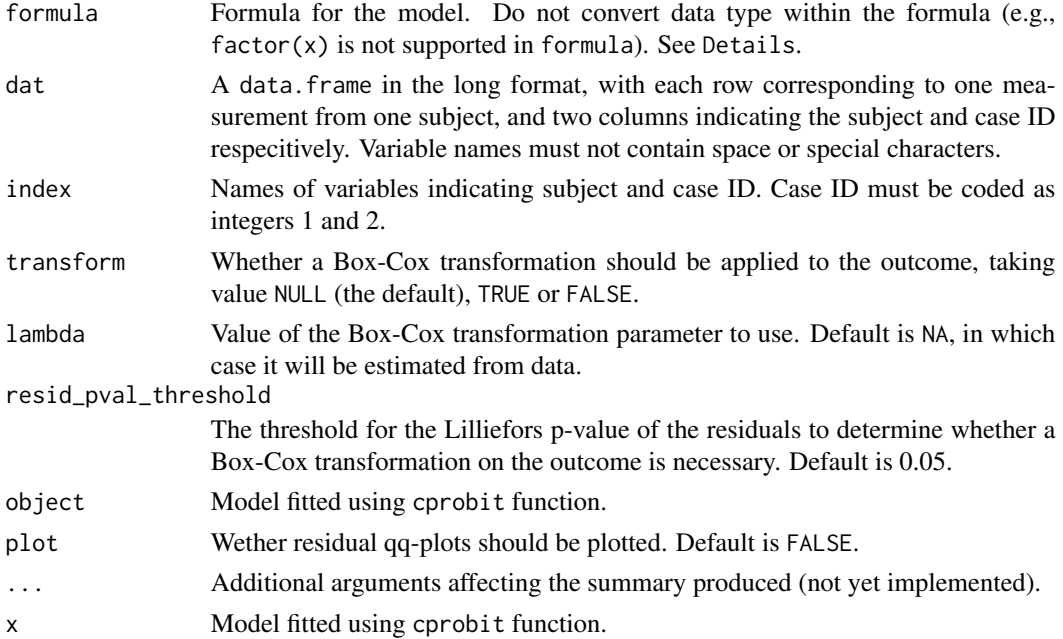

#### Details

Specify the formula for the repeated measurements instead of the change in the outcome, but without any time-invariant component that would have been eliminated after taking the difference. Interaction between two variables can be specified in the formula using \* or :, but users need to create their own variable for interaction involving three or more variables.

If transform = NULL, the workflow will determine the need for a Box-Cox transforamtion on the outcome (i.e., Step 3) based on the residual diagnostics in Step 2. A Box-Cox transforamtion will be used if the p-value of the Lilliefors test is smaller than resid\_pval\_threshold (default is 0.05). If transform = TRUE, analyses will always be performed on both the observed and Box-Cox transformed outcomes. If transform = FALSE, analysis will only be performed on the observed outcomes.

#### Value

Returns a list.

#### References

- GEP Box, DR Cox. An Analysis of Transformations. Journal of the Royal Statistical Society. Series B (Methodological). 1964;26:211–52.
- DM Hawkins, S Weisberg. Combining the box-cox power and generalised log transformations to accommodate nonpositive responses in linear and mixed-effects linear models. South African Stat J. 2017;51:317–28.
- HW Lilliefors. On the Kolmogorov-Smirnov Test for Normality with Mean and Variance Unknown. J Am Stat Assoc. 1967;62:399.

<span id="page-4-0"></span>• Y Ning, NC Støer, PJ Ho, SL Kao, KY Ngiam, EYH Khoo, SC Lee, ES Tai, M Hartman, M Reilly, CS Tan. Robust estimation of the effect of an exposure on the change in a continuous outcome. BMC Medical Research Methodology (in press).

#### Examples

```
# Apply the three-step workflow to assess the association between the
# baseline glucose variability and the change in the glucose variability in
# the subsequent two days.
# Although age and gender are available, they do not need to be explicitly
# adjusted for in the cprobit model.
data(bg_variability)
head(bg_variability)
model \leq cprobit(formula = y \sim t + t:sd0, dat = bg_variability,
                 index = c("subject_id", "case_id"))
summary(model, plot = TRUE)
```
cprobit\_step1 *Inpernal function: step 1 of the proposed workflow*

#### **Description**

Implements the Step 1 of the proposed workflow, where a cprobit model is applied to analyse whether there is an increase in the outcome within each subject.

#### Usage

```
cprobit_step1(y_name, x_names, dat_diff, var_names = NULL)
```
#### Arguments

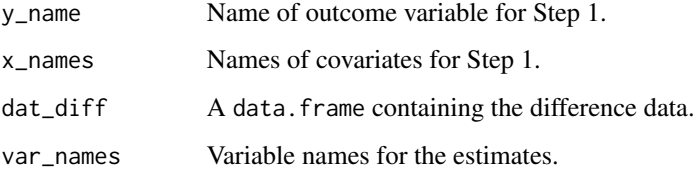

#### Value

Returns a data.frame summarising the Step 1 estimates (coef) and the covariance matrix for the Step 1 estimates (vcov).

<span id="page-5-0"></span>

#### Description

Inpernal function: estimate the SD of error terms in the difference model

#### Usage

```
estimate_sd_error(beta_c, y1, y2, lambda = NA, design_mat_diff)
```
#### Arguments

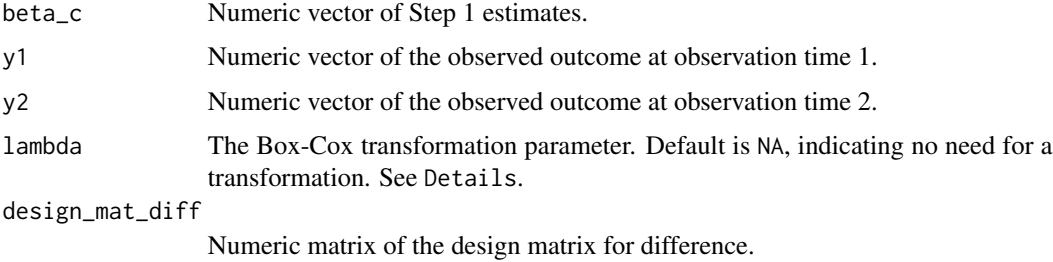

#### Value

Returns the estimate for sigma\_delta if lambda = NULL, or sigma\_delta\_lambda on the transformed scale.

geom\_mean *Inpernal function: compute geometric mean of a positive variable*

#### Description

Inpernal function: compute geometric mean of a positive variable

#### Usage

```
geom_mean(x)
```
#### Arguments

x A numeric vector.

<span id="page-6-0"></span>

#### Description

Inpernal function: compute difference in the (transformed) outcome

#### Usage

 $get_v(y1, y2, lambda = NA, scaled = TRUE)$ 

#### Arguments

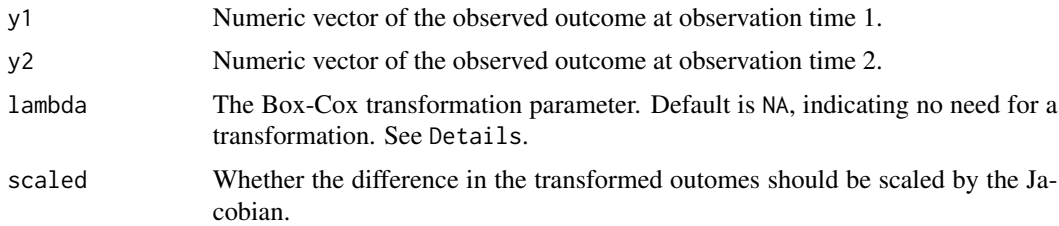

#### Value

Returns the difference in the observed outcomes if lambda = NA, or the difference in the scaled transformed outcomes with transformation parameter lambda.

make\_design\_mat *Inpernal function: construct design matrix without the intercept term.*

#### Description

Inpernal function: construct design matrix without the intercept term.

#### Usage

```
make_design_mat(lp, dat, remove_intercept = TRUE)
```
#### Arguments

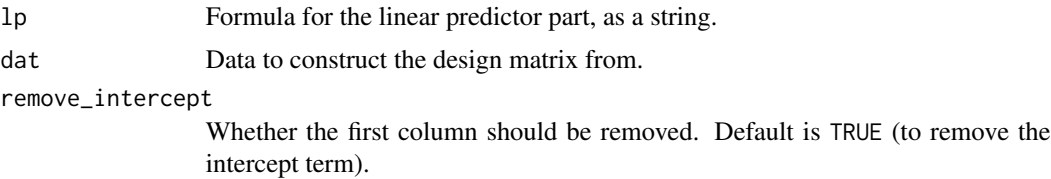

#### <span id="page-7-0"></span>Value

Returns a list containing the constructed design matrix and the original variable names. In the column names of the design matrix returned , any : in variable names are replaced with . to avoid computational issues when using the design matrix to fit model.

profile\_llh *Inpernal function: profile log-likelihood of lambda*

#### Description

Inpernal function: profile log-likelihood of lambda

#### Usage

profile\_llh(lambda, beta\_c, y1, y2, design\_mat\_diff)

#### Arguments

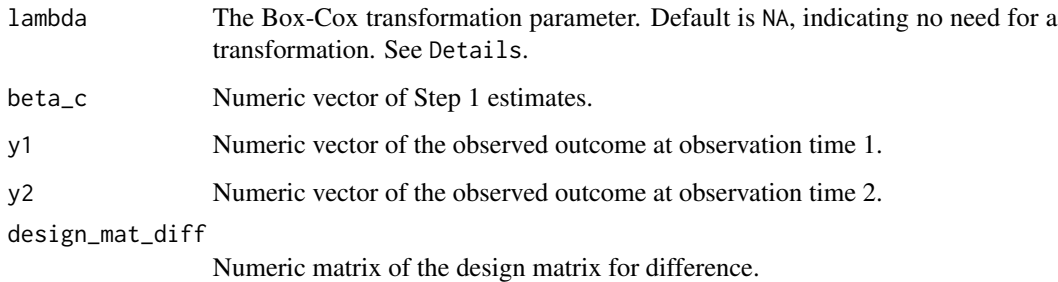

#### Value

Returns the profile log likelihood (not the negative value).

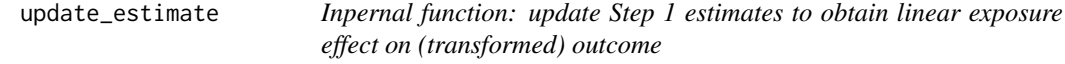

#### Description

Inpernal function: update Step 1 estimates to obtain linear exposure effect on (transformed) outcome

update\_estimate 9

#### Usage

```
update_estimate(
 y1_name,
 y2_name,
 var_names = NULL,
  dat_diff,
  res_step1,
  transform = FALSE
)
```
#### Arguments

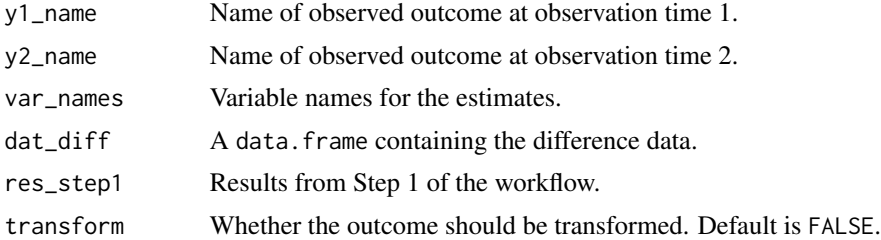

#### Value

Returns a list: a data.frame summarising the estimated linear exposure effect, the estimated standard deviation of the error terms from the difference model, the covariance matrix of the estimated exposure effects, a data.frame summarising the estimated transforamtion parameter, and the residuals.

# <span id="page-9-0"></span>Index

∗ datasets bg\_variability, [2](#page-1-0)

bg\_variability, [2](#page-1-0)

compile\_est, [2](#page-1-0) cprobit, [3](#page-2-0) cprobit\_step1, [5](#page-4-0)

estimate\_sd\_error, [6](#page-5-0)

geom\_mean, [6](#page-5-0) get\_v, [7](#page-6-0)

make\_design\_mat, [7](#page-6-0)

print.cprobit *(*cprobit*)*, [3](#page-2-0) profile\_llh, [8](#page-7-0)

summary.cprobit *(*cprobit*)*, [3](#page-2-0)

update\_estimate, [8](#page-7-0)